## Bearclaw problem.f90

# **1 Theory**

The conservation law

 $q_t + (uq)_x + (vq)_y = 0,$ 

describes advection of the passive scalar  $q(t, x, y)$  by the velocity field  $(u, v)$ .

# **2 Implementation**

Define the Bearclaw problem module.

## **2.1 Global definitions**

A module is constructed with global definitions.

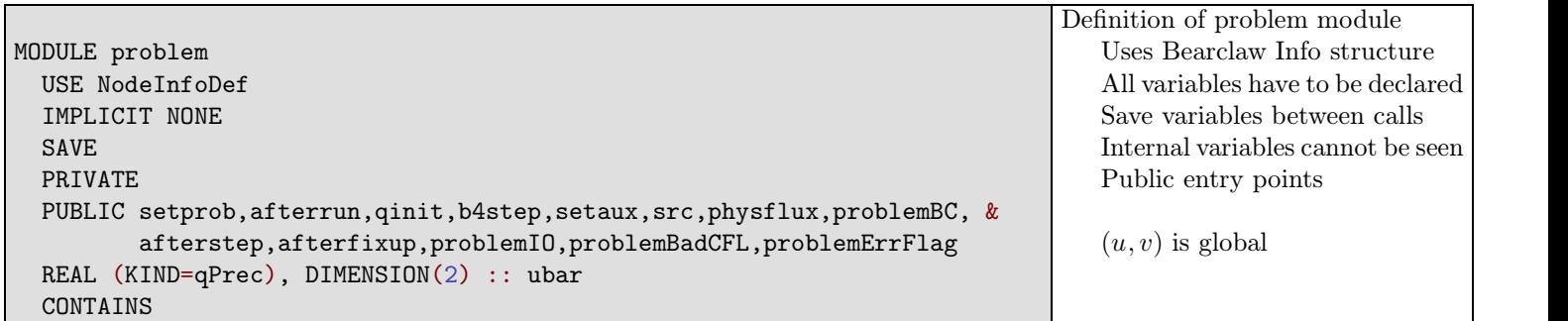

### **2.2 Problem definition: setprob**

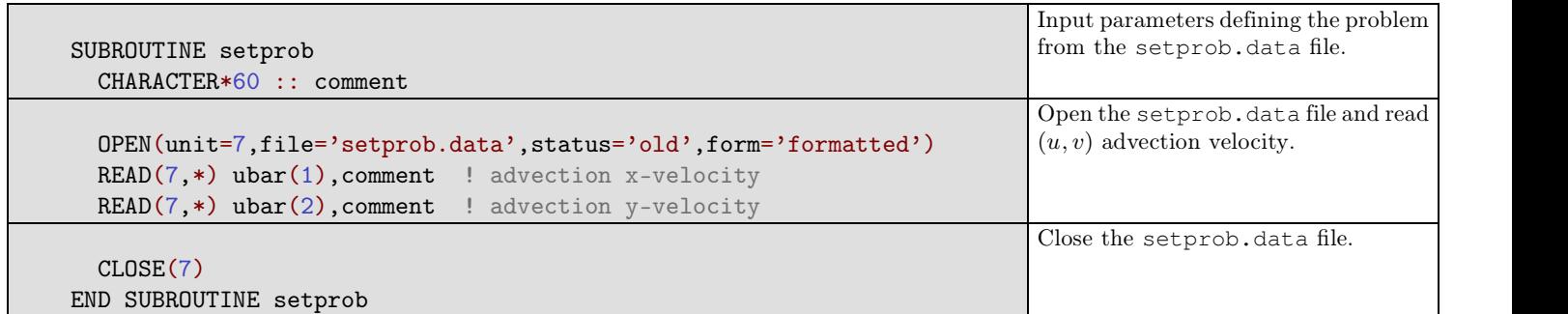

setprob.data - (update)

### 1.0e0 Advection velocity along x direction 1.0e0 Advection velocity along y direction

## **2.3 Problem definition: afterrun**

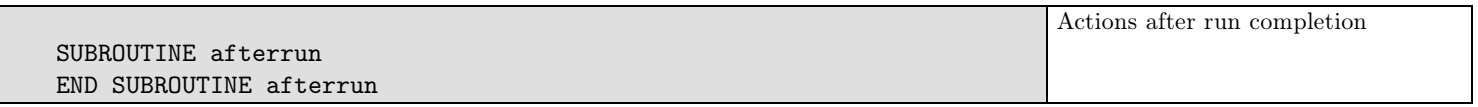

### **2.4 Problem definition: problemBC**

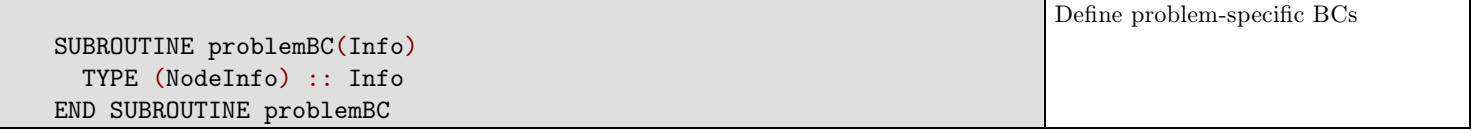

### **2.5 Problem definition: qinit**

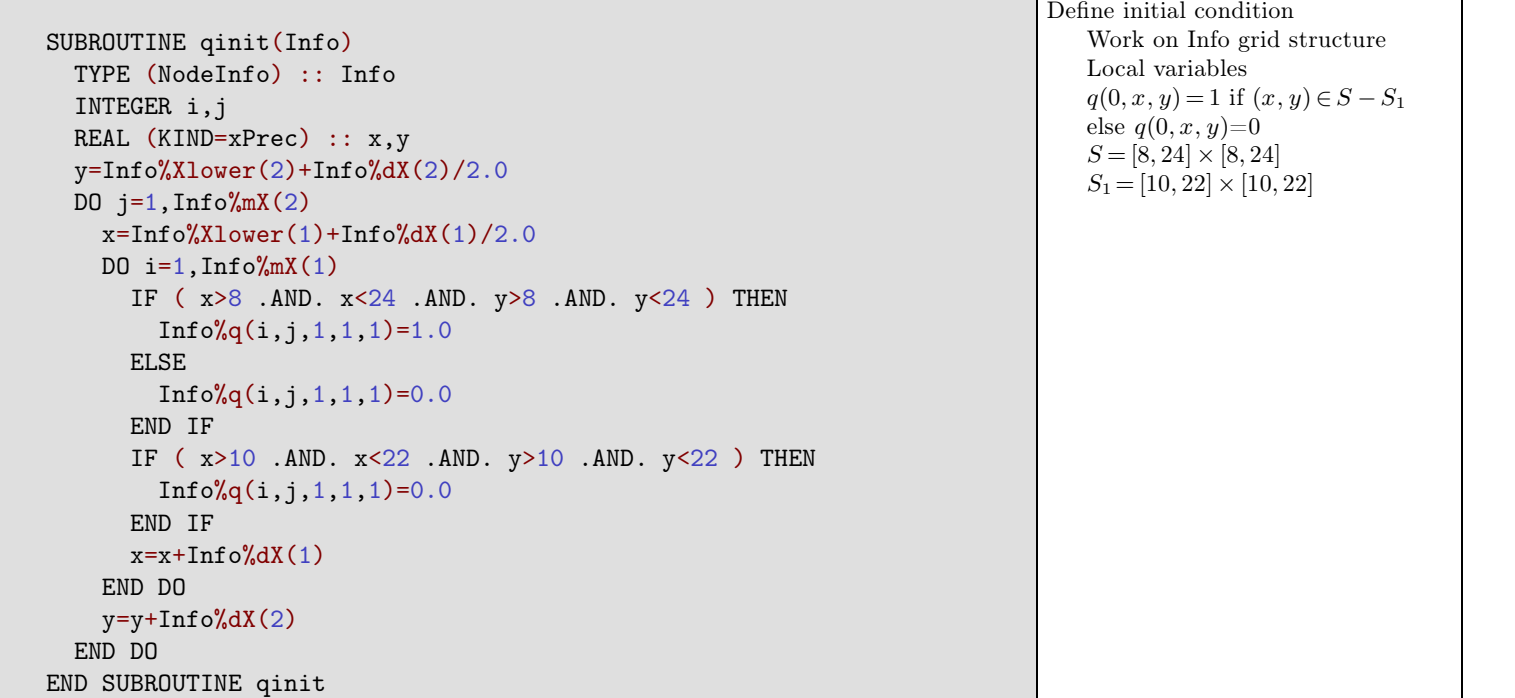

# **2.6 Problem definition: b4step**

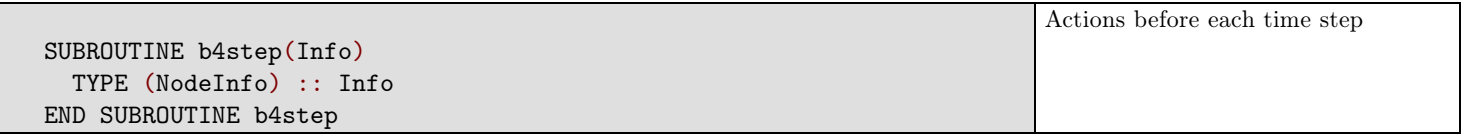

# **2.7 Problem definition: afterstep**

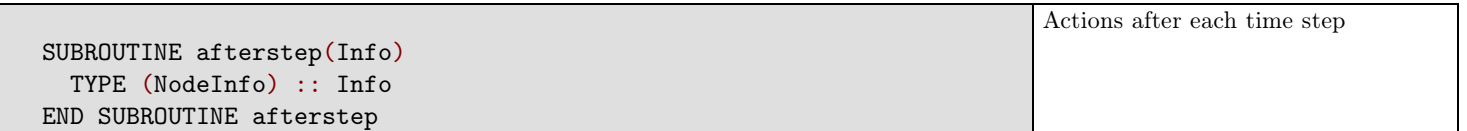

# **2.8 Problem definition: afterfixup**

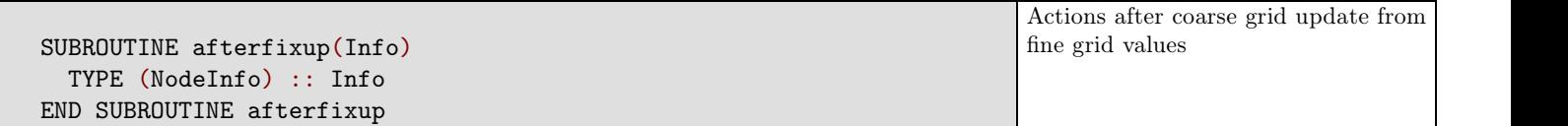

# **2.9 Problem definition: problemIO**

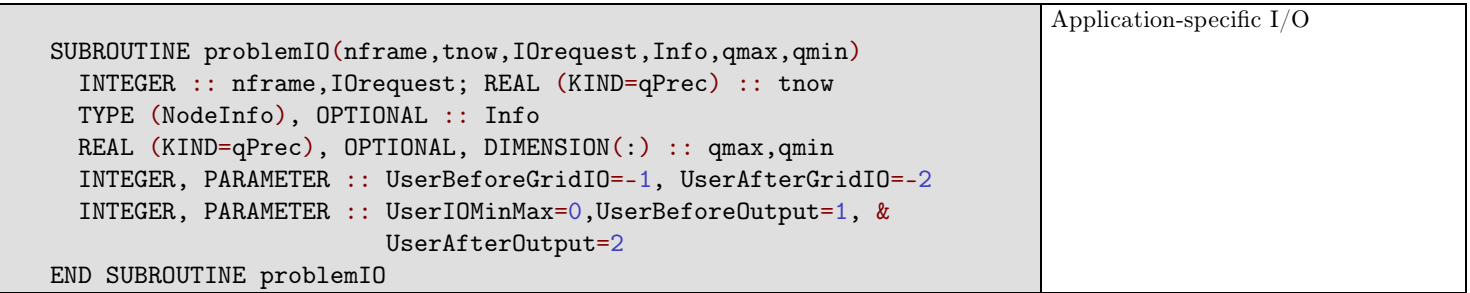

## **2.10 Problem definition: setaux**

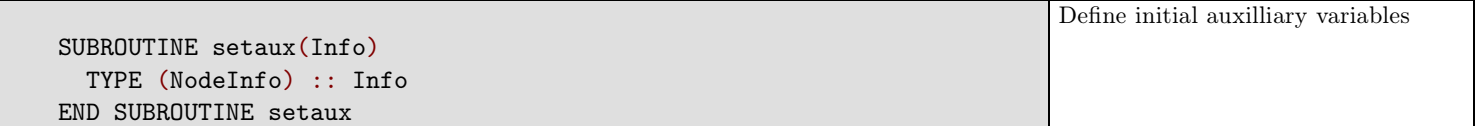

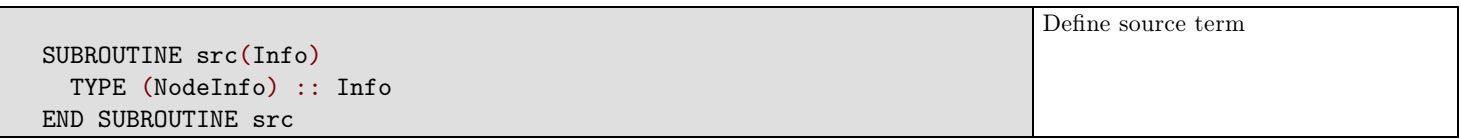

**2.12 Problem definition: problemBadCFL**

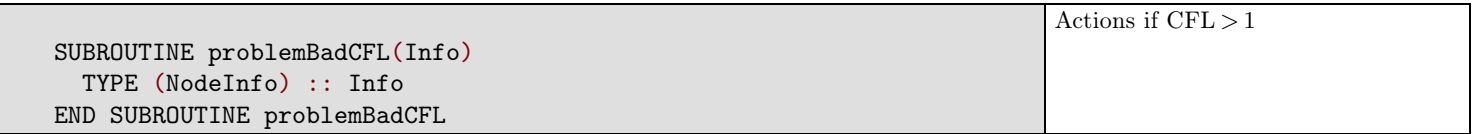

**2.13 Problem definition: problemErrFlag**

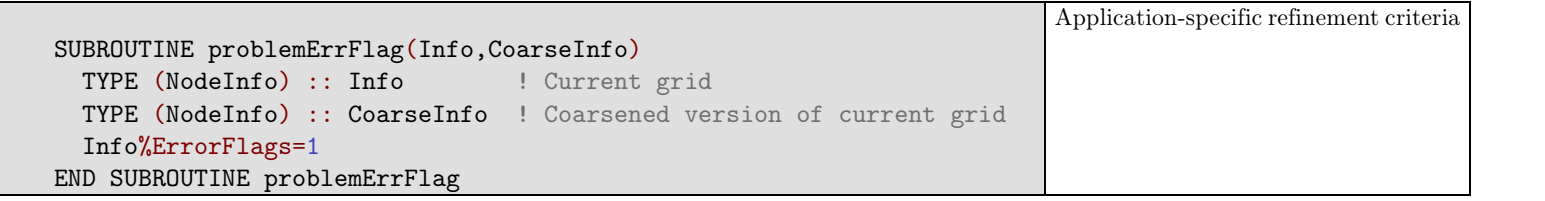

### **2.14 Problem definition: physflux**

**2.14.1 Variable declarations**

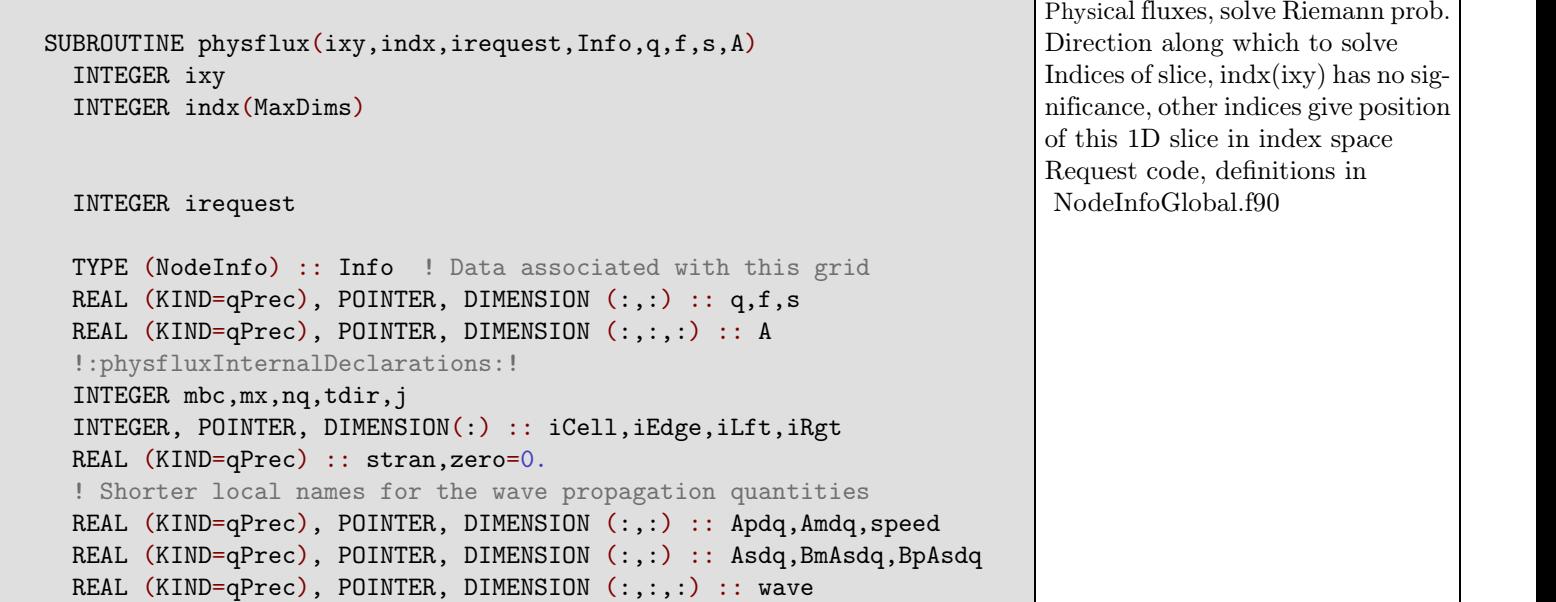

**2.14.2 Variable definitions**

```
mx=Info%mXnow
mbc=Info%mbc
nq=Info%NrVars
tdir=Info%tdir
! Index ranges:
iEdge=>Info%I1D ! Interior faces: 2-mbc <= iEdge <= mx+mbc
iCell=\nInfo''_u1Dcells ! Cell centers: 1-mbc <= iCell <= mx+mbc
iLft=>Info%I1Dleft ! Left faces: 1-mbc <= iLft <= mx+mbc-1
iRgt=>Info%I1Dright ! Right faces: 2-mbc <= iRgt <= mx+mbc
Apdq=>Info%Apdq; Amdq=>Info%Amdq
speed=>Info%speed; wave=>Info%wave
Asdq=>Info%Asdq; BmAsdq=>Info%BmAsdq; BpAsdq=>Info%BpAsdq
                                                                  Get information from Info structure
```
#### **2.14.3 Request responses**

SELECT CASE (irequest) Identify current request

#### **Initialize**

CASE (Initialize)

**Finalize**

#### CASE (Finalize)

**RequestNormalWaves**

```
CASE (RequestNormalWaves)
 Apdq=0.; Amdq=0.; speed=0.; wave=0.
 wave(iEdge, 1, 1)=q(iRgt, 1)-q(iLft, 1)
 speed(iEdge,1)=ubar(ixy)
 IF (ubar(ixy)<0.) THEN
    Amdq(iEdge,1)=speed(iEdge,1)*wave(iEdge,1,1)
 ELSE
    Apdq(iEdge,1)=speed(iEdge,1)*wave(iEdge,1,1)
 END IF
                                                                       Solve 1D Riemann problem along normal direction and compute
                                                                       left,right-going fluctuations
```
**RequestTransverseWaves**

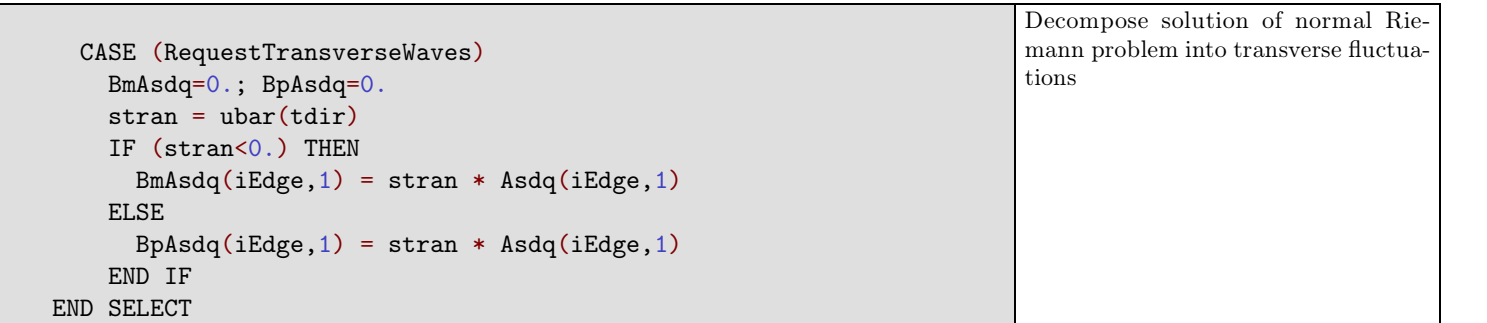

#### **2.15 Close problem module**

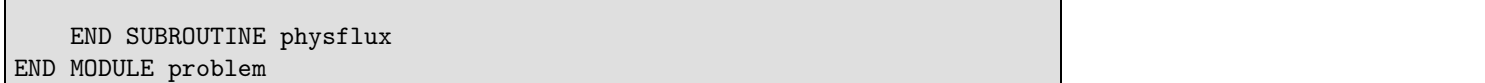

## **3 Simulations**

### **3.1 Data files**

 $\bullet$  <u>bear.data</u> - (update)

```
!==================================================================================
! BEARCLAW bear.data input file. Global parameters valid for all root-level grids.
!==================================================================================
!:RunFlags:! | Variable | Description
!================================================================================== F 0 Restart,
Frame Resume from checkpoint data dump F LevelEqSets Solve different equations on grid levels F
LevelMethods Apply different algorithms on grid levels F SaveAtFixedTimes F=maintain CFL, T=save data
at desired times F MaintainAuxArrays Treat aux similarily to q in MPI runs F InitialAMRonly Generate
initial AMR structure and stop F OutputStyleParams Outputstyle line contains additional formatting
!================================================================================== !:RunParameters:!
!================================================================================== 1 nRootGrids Number
```
of root-level grids 3 MaxLevels Maximum number of grid refinement levels 2 2 2 2 2 CoarsenRatio ... of child grid to obtain parent spacing 4 MinimumGridPoints ... along one dimension 0 TimeStepMethod 0 fixed dt, 1 variable dt 0.d0 t0 initial time (if not Restart) 10.00d0 tfinal final time 4 0.5 MaxCFLRetry, rCFL Try reducing CFL by this ratio this many times 3 OutputStyle 1 AMRCLAW, 2 TECPLOT, 3 HDF, 9 GnuPlot, 11 VTK 10 OutputFrames Number of data checkpoints T T T T T T OutputLevel Level output flag !==================================================================================

grid.data - (update)

```
!==================================================================================
! BEARCLAW grid.data input file. Parameters specific to root-level grid. !================================================================================== !:GridParameters:!
Variable Description !==================================================================================
2 nDim Grid spatial dimensions 4 MaxLevel Max grid refinement levels for this grid 32 mx Cells in
x direction 32 my Cells in y direction 1 32 mGlobal(1) Global index extents of this grid x 1 32
mGlobal(2) Global index extents of this grid (y-direction) 0.0d0 xlower Left edge of computational
domain 32.0d0 xupper Right edge of computational domain 0.0d0 ylower Bottom edge of computational
domain 32.0d0 yupper Top edge of computational domain 2 mbc Number of ghost cells at each boundary
1 mthbc(1) Left boundary condition code 1 mthbc(2) Right boundary condition code 1 mthbc(3)
Bottom boundary condition code 1 mthbc(4) Top boundary condition code 0.95d0 dtv(1) Initial time
step (constant dt TimeStepMethod=0) 1.0d99 dtv(2) Max allowable time step 1.00d0 cflv(1) Max
allowable Courant number 1.00d0 cflv(2) Desired Courant number 1.0 cflv(3) Time step relaxation
parameter !==================================================================================
!:MultiphysicsParameters:! - one value if LevelEqSets==F else (>=MaxLevel) values
!================================================================================== ! NrVars = Number
of primary field variables 1 ! nEquationSet = Equation set for these fields 1 ! maux = Number of
auxilliary fields 0 !==================================================================================
!:GridRefinementParameters:! - (>=MaxLevel) values for each parameter
!================================================================================== ! qTolerance =
Field variable tolerances that trigger refinement 1.0e-3 1.0e-6 1.0e-9 1.0e-3 1.0e-3 1.0e-3 ! xTolerance
= Spatial tolerances that trigger refinement 5.0e-2 5.0e-2 5.0e-2 5.0e-2 5.0e-2 5.0e-2 ! iBuffer
= Size of buffer arround area flagged for refinement 2 2 2 2 2 2 ! DesiredFillRatios= New subgrids
should have this percentage of flagged cells 0.85 0.85 0.85 0.85 0.85 0.85 ! InterpOpt = Interpolation
method used to obtain child data from parent ! (0=minmod, 1=constant, 2=centered, 3=left, 4=right,
5=piecewise) 0 0 0 0 0 0 ! ErrorFlagOpt = Error flag method ! (0=child, 1=parent, 2=apriori 3=user)
0 0 0 0 0 0 !==================================================================================
!:NumericalSchemeParameters:! one value if LevelMethods==F else (>=MaxLevel) values
!================================================================================== 0 method(1) =
(reserved) 1 method(2) = convergence order 1 method(3) = transverse convergence order 0 method(4) =
verbosity of wavebear output 0 method(5) = source term splitting 0 method(6) = 0 split q differences, 1
split flux differences 0 method(7) = radius of slab around current 1D array of cells
1 mwaves = number of waves in each Riemann solution 4 mthlim(mw) = limiter for each wave (mw=1,
mwaves) !==================================================================================
!:UserRootLevelParameters:!
!================================================================================== ! (none for this
application) !==================================================================================
```
#### **3.2 Results**

Shell session inside TeXmacs pid = 22857

Shell] make clean > /dev/null; make outclean > /dev/null; make distclean > /dev/null

```
Shell] make > /dev/null
```

```
Shell] xbear > run.log
```

```
Shell] make anim.gif > /dev/null
```

```
Shell] animate anim.gif k > /dev/null
```

```
[1] 26245
```

```
Shell] make frames
```

```
convert anim.gif frame%05d.png
[1]+ Done animate anim.gif
```

```
Shell]
```
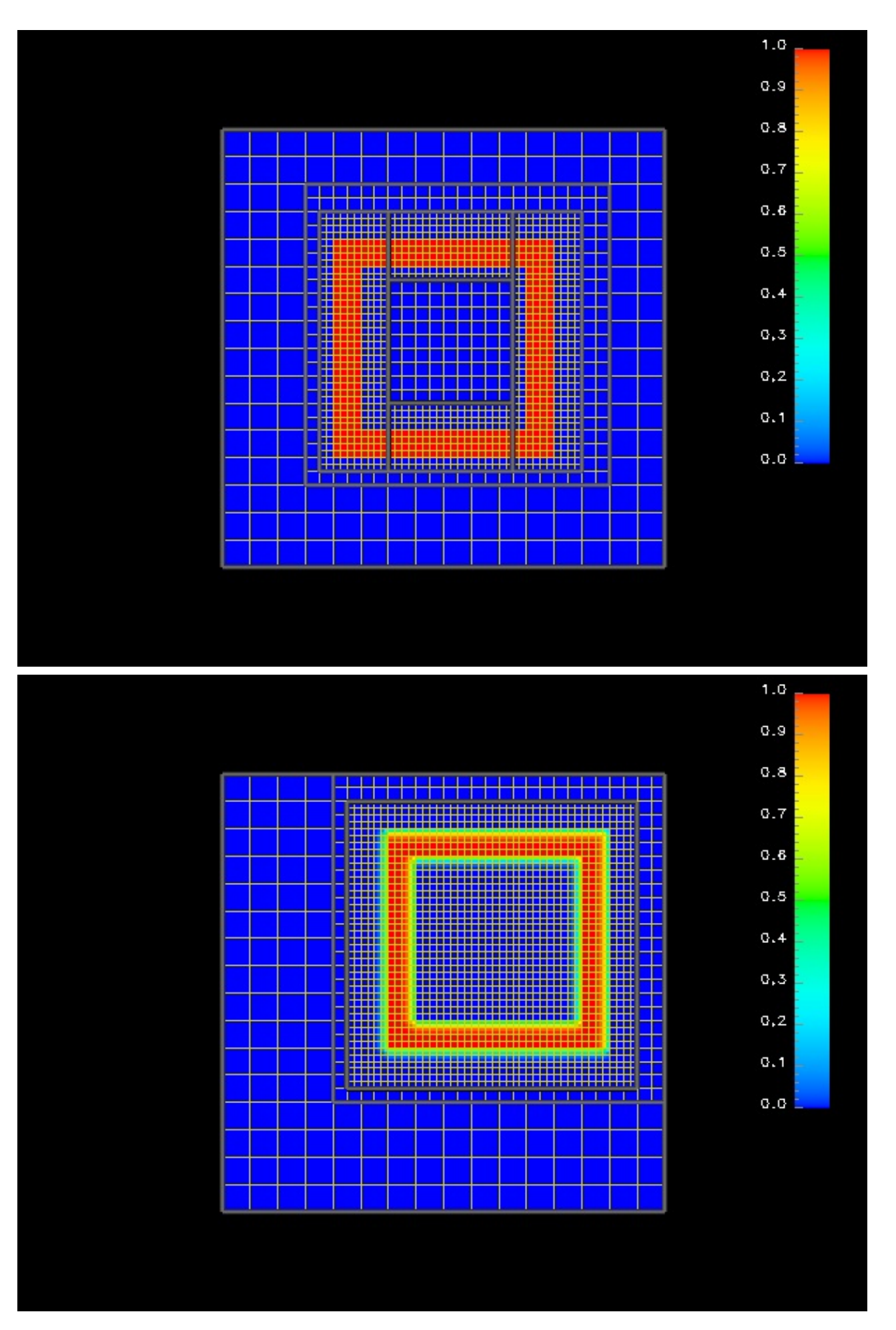

**Figure 1.** Initial and final frames